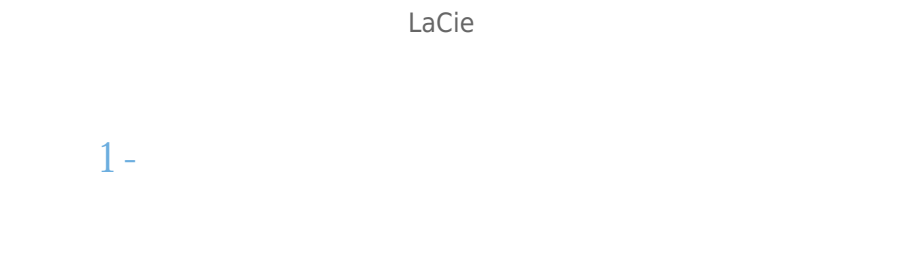

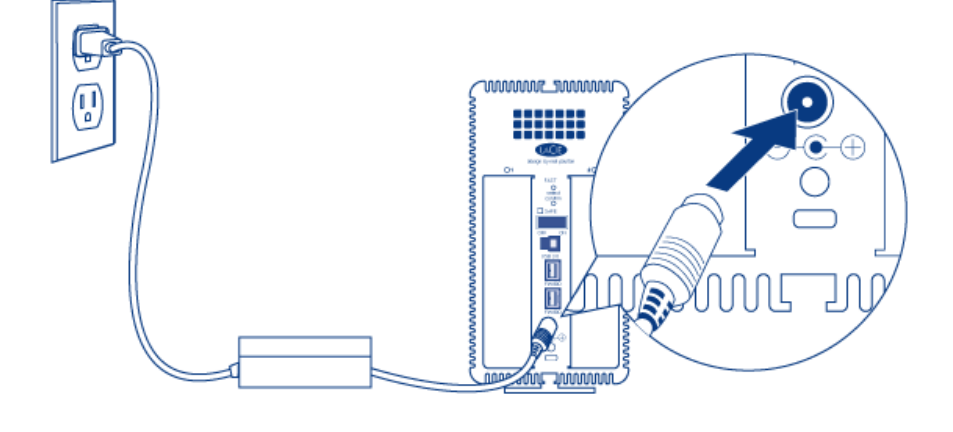

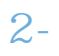

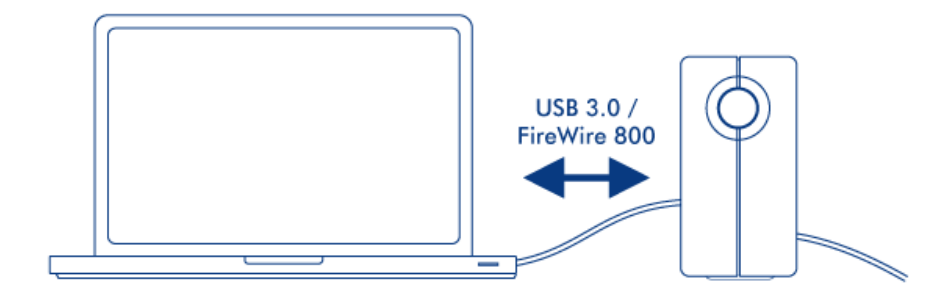

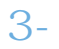

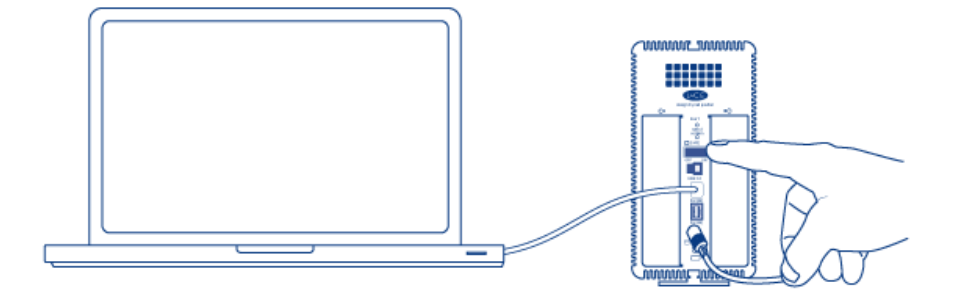

## Mac

## Windows

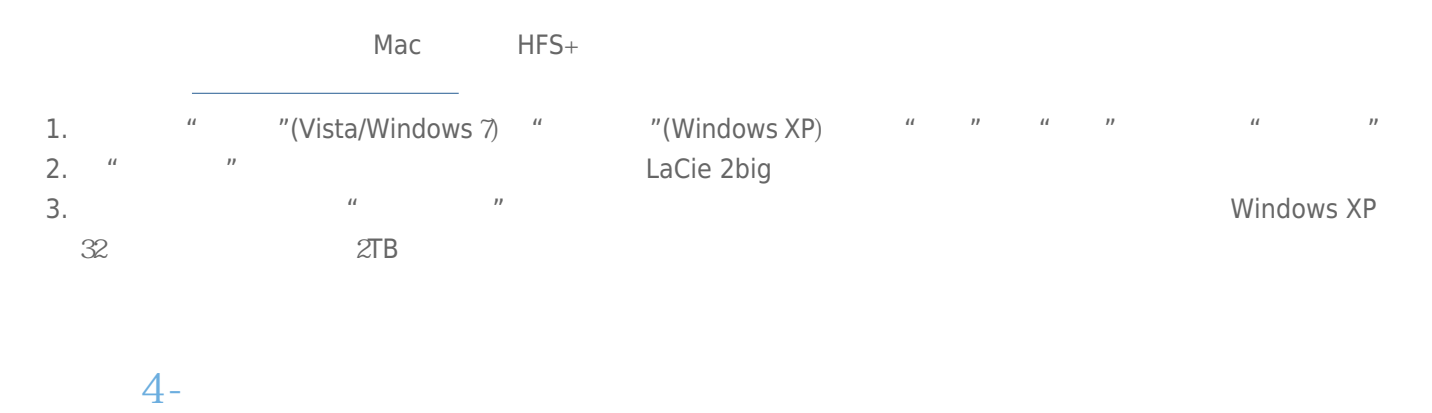

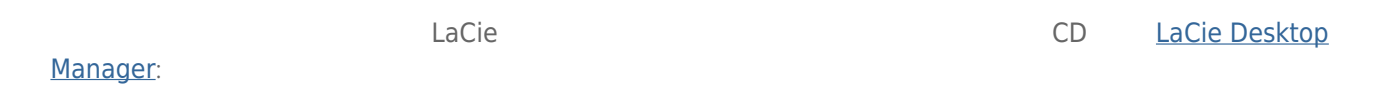